W ramach naszej witryny stosujemy pliki cookies, aby ułatwić Ci korzystanie z naszego serwisu oraz do celów statys zamknij<sup>(</sup>orz zmiany ustawień dotyczących plików cookies oznacza zgodę na ich użycie oraz zapisanie w pamięci urządzenia. Możesz samodzie dokonać zmiany ustawień w swojej przeglądarce. Więcej informacji w naszej **[Polityce prywatno](https://www.uzp.gov.pl/polityka-prywatnosci)ści**.

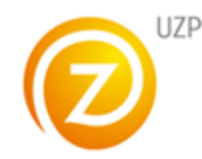

Urząd Zamówień [Publicznych](https://aukcje.uzp.gov.pl/) [Platforma aukcji elektronicznych](https://aukcje.uzp.gov.pl/) [Rejestracja](https://aukcje.uzp.gov.pl/index.php/user/new) [Regulamin](https://aukcje.uzp.gov.pl/index.php/info/rules.html) **Aktualny czas:** 24 10 2023 11 04 03

- [Podsumowanie](https://aukcje.uzp.gov.pl/index.php/auction/view/sid/A-143-2023)
- [Ranking ofert](https://aukcje.uzp.gov.pl/index.php/auction/view/type/bidView/sid/A-143-2023)
- [Lista post](https://aukcje.uzp.gov.pl/index.php/auction/documentList/cid/11541)ąpień
- [Historia aukcji](https://aukcje.uzp.gov.pl/index.php/auction/auctionHistory/sid/A-143-2023)

#### [Pomoc](https://aukcje.uzp.gov.pl/index.php/auction/view/sid/A-143-2023)

## **Aukcja A-143-2023 - Sprzęt IT dla jednostek KWP w Gdańsku zad.1**

Status aukcji: **Zakończona**

### **Zwycięzca**

#### **wyk\_1432023\_2**

Infos Systemy Komputerowe Jacek Kiełbratowski, Infos Systemy Komputerowe Jacek Kiełbratowski Jagiellońska 8 80-371, Gdańsk [Lista ofert](https://aukcje.uzp.gov.pl/index.php/auction/view/type/bidView/sid/A-143-2023)

### **Informacje o aukcji**

#### **Dane zamawiającego**

305S - KWP Gdańsk, KWP Gdańsk Biskupia 23 80-875, Gdańsk

#### **Termin otwarcia**

2023-10-24 10:00:00

### **Termin zamknięcia**

2023-10-24 11:00:00

# **Etap dogrywki**

Został ustawiony etap dogrywki. W przypadku dwóch lub więcej ofert najkorzystniejszych o takich samych wartościach punktowych, wykonawcy którzy je złożyli będą mogli w ciągu 10 minut złożyć **ofertę dodatkową.**

**Infolinia techniczna:** (22) 852 60 80 (+48) 604 437 794 Czynna w godzinach: 09:00 - 13:00

# **Zarządzanie kontem**

- [Moje aukcje](https://aukcje.uzp.gov.pl/index.php/auction/list)
- [Komunikaty](https://aukcje.uzp.gov.pl/index.php/announcement/private)
- [Moje wiadomo](https://aukcje.uzp.gov.pl/index.php/message)ści (0/451)
- [Twoje konto](https://aukcje.uzp.gov.pl/index.php/user/show)

## **Menu**

- [Strona g](https://aukcje.uzp.gov.pl/index.php/)łówna
- [Komunikaty publiczne](https://aukcje.uzp.gov.pl/index.php/announcement)
- [Informacje podstawowe](https://aukcje.uzp.gov.pl/index.php/info/selflearn.html)
- [Informacje o zako](https://aukcje.uzp.gov.pl/index.php/history)ńczonych aukcjach
- [Regulamin](https://aukcje.uzp.gov.pl/index.php/info/rules.html)
- [Deklaracja dost](https://aukcje.uzp.gov.pl/index.php/declaration)ępności

# **Użytkownik**

**305S** Zamawiajacy

- [Wyloguj](https://aukcje.uzp.gov.pl/index.php/user/logout)
- [Zmie](https://aukcje.uzp.gov.pl/index.php/user/changePass)ń hasło